# Voter Data and List Building in VAN

**Martin Bergstrom** 

### **Purpose**

- 1) Discuss Voter Data available in VAN
  - a) The Democratic Data Ecosystem
  - b) Voter records in VAN
  - c) Life Cycle of the Ecoystem
- 2) Use voter data to create lists for a variety of purposes
- 3) VAN Access and Resources

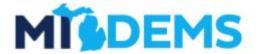

#### **Who Can Access VAN?**

- Democratic candidates and their campaigns
  - Fill out the form at <u>midems.co/van</u>
- Chartered MDP Clubs, Caucuses, and local Parties
  - The CHAIR of the group can send us an email at van@michigandems.com to get started if your group does not already have a VAN committee

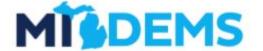

|            | MÎ\$DEMS                                                                                                    |
|------------|----------------------------------------------------------------------------------------------------|
| Mich       | nigan VAN Access for Candidates                                                                                                    |
| City Comr  | owerful resource for running successful field campaigns here in Michigan, from<br>nission to U.S. President. Tools for analysis, targeting, and voter outreach are at<br>r-tips with a powerful voter database designed for progressive campaigns. |
| no matter  | to make VAN available and accessible to all Democratic campaigns in Michigan,<br>what office you are running for. The following questions will help us get you set<br>AN quickly so you can start campaigning.                                     |
| access to  | is only for candidate VAN access. If you are not a candidate, but are requesting a County Party, Club, or Caucus VAN committee, please reach out to<br>aigandems.com                                                                               |
| * Required |                                                                                                    |
| Email ad   | dress *                                                                                                    |
| Your emai  |                                                                                                    |

# 1) Voter Data in VAN

### Data in VAN comes from 4 principal sources

- 1) Michigan Voter File
- 2) Commercial Datasets
- 3) Supplemental Analytics
- 4) User Input

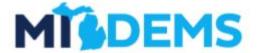

### Briefly, how all that ends up in VAN

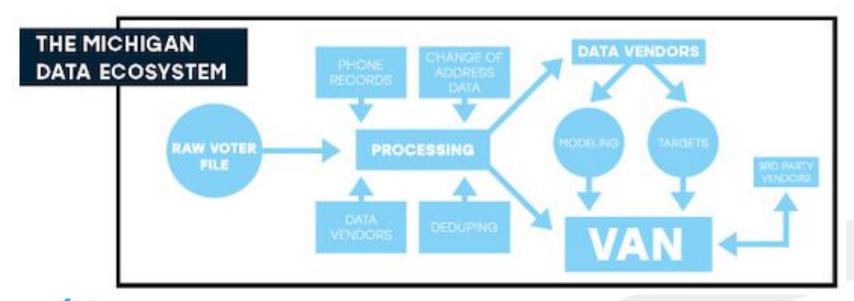

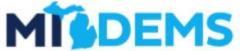

### Looking Up Individual Voter Records in VAN

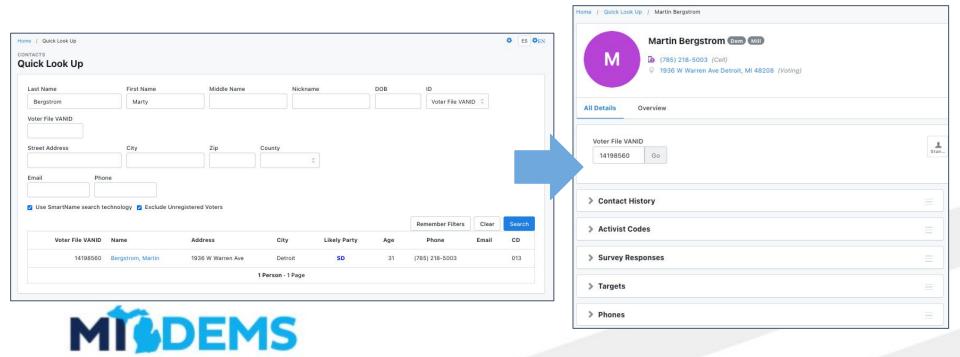

# Each voter record represents a combination of those four information sources

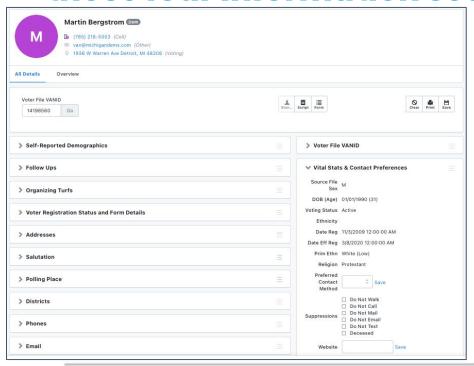

| Voter Registration History | Assistant<br>Name         | Save             |
|----------------------------|---------------------------|------------------|
| Activist Codes             | > Likely Party            |                  |
| Survey Responses           | > Also at Primary Address |                  |
| Contact History            | > Program Type            |                  |
| Early Voting               | ✓ Actions                 |                  |
| Voting History             |                           | ☑ Save All       |
| Robocalls                  |                           | Save Page Layout |
| Notes                      |                           |                  |
| Tags                       |                           |                  |
| Scores                     |                           |                  |
| > Targets                  |                           |                  |
| Relationships              |                           |                  |

# Voters are not static--they move through the data ecosystem based on your work

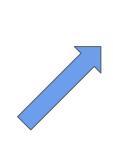

#### **Data**

- District
- Contact Information
- Targets

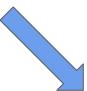

#### Field Outcome

- Canvass Result
- Survey Responses
- Voter Actions

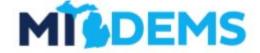

#### **Field Operation**

- Door-to-Door Canvass
- Phone Call
- Text

# You can do a lot from just an individual voter record

- 1) Add or update contact information
- 2) Create new survey responses
- 3) Mark Activist Codes
- 4) Apply Suppressions

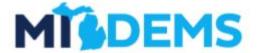

# 2) Creating Lists

# Create a list is how we build a list of voters to reach out to for a given field action

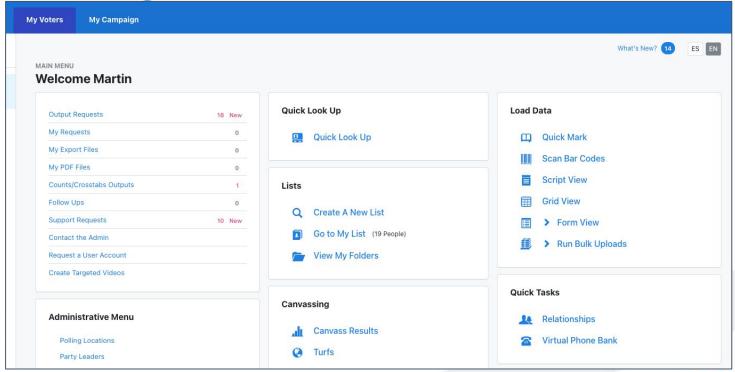

### First, define the desired outcome

- "We want to find potential candidates for precinct delegate"
- "We want to grow our County Party membership"
- "We want to engage with Democratic voters and find out what issues they care about"
- "We want to persuade voters who might be on the fence to support our candidate"
- "We want to turn Democratic voters out to vote during the election."

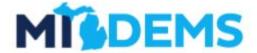

### Decide who to target

- Recent Volunteers
- Recent Volunteers + Volunteer Yes
- Democratic Voters we haven't spoken to recently
- Likely persuadable voters or soft Democratic voters who we haven't spoken to yet
- Democrats or likely Democrats who might need a reminder to vote

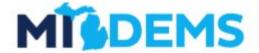

# All that same data we looked at for individual voters is available in Create a List

#### **Geographic Info**

- District
- Address
- Address type

#### **Demographic Info**

- Age
- Gender
- Modelled Ethnicity

#### **Voting History**

- Specific Elections Voted
- Vote Method
- Number of elections voted
- Etc.

#### **User Input Info**

- Survey Responses
- Activist Codes
- Canvass Results
- Phone Numbers

#### **Analytics Info**

- Targets
- Democratic Support
- Volunteer Propensity
- Demographic Modeling

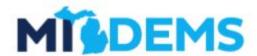

# There are 3 Primary building blocks to creating lists of voters

| Add People    | + | Adds people with a given set of criteria to your current list.    |
|---------------|---|-------------------------------------------------------------------|
| Remove People |   | Removes people with a given set of criteria to your current list. |
| Narrow People |   | Keeps people in your list who meet a certain criteria.            |

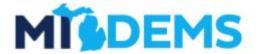

# Targets should not be static--they should change based on new information.

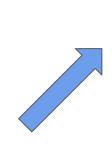

#### **Data**

- District
- Contact Information
- Targets

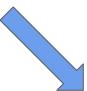

#### Field Outcome

- Canvass Result
- Survey Responses
- Voter Actions

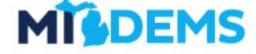

#### **Field Operation**

- Door-to-Door Canvass
- Phone Call
- Text

### What support resources exist?

### **Support Channels**

- Your Project 83 Organizer
- Have a question? <u>van@michigandems.com</u>
- Weekly Office Hours
  - Monday 6-7pm EST
  - Thursday 1-2pm EST
- Schedule a 1-1 Training: <u>calendly.com/mivan</u>
- MDP Slack

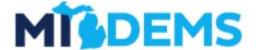

MICHIGANDEMS.COM

(Links will be shared when we send this slide deck out post training)

#### **VAN Resources**

#### **VAN How-To:**

- VANual: <u>midems.co/vanual</u>
- miniVANual: midems.co/mini-vanual

#### Michigan Specifics:

- Michigan VAN FAQ: midems.co/van-faq
- Monthly VAN webinars: <u>michigandems.com/toolkit</u>
- MI VAN Update Emails

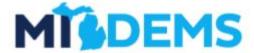

MICHIGANDEMS.COM

(Links will be shared when we send this slide deck out post training)

### **Requesting VAN Access - Candidates**

- Fill out the form at midems.co/van
- We'll follow up with pricing information and other important details

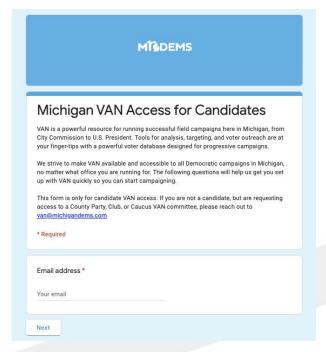

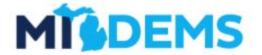

### Requesting VAN Access - MDP Chartered Groups

- The CHAIR of the group can send us an email at van@michigandems.com to get started if your group does not already have a VAN committee
- If you are looking for VAN access through a local group's VAN committee, reach out to the local group directly. All local groups with VAN access can add new user accounts at their own discretion

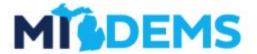

## Questions?